**in**

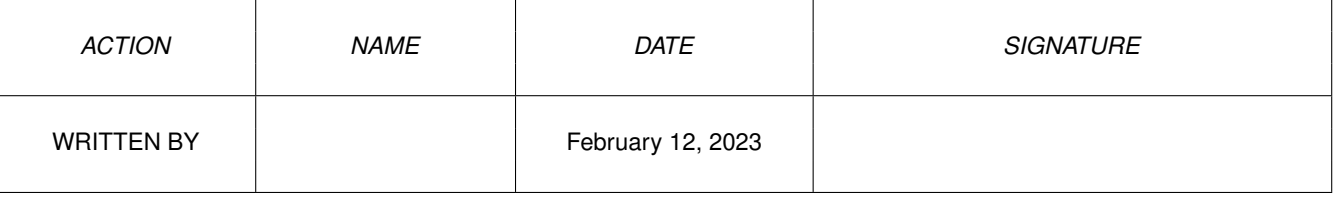

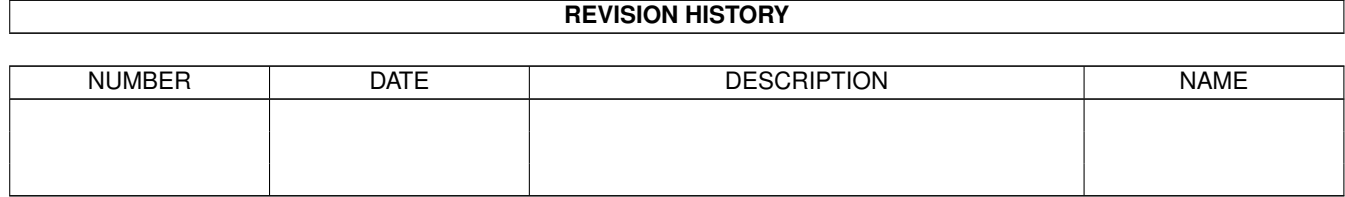

## **Contents**

## $1$  in

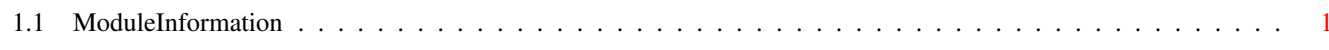

 $\mathbf 1$ 

## <span id="page-3-0"></span>**Chapter 1**

**in**

## <span id="page-3-1"></span>**1.1 ModuleInformation**

ShowModule v1.10 (c) 1992 \$#%! now showing: "prefs/prefhdr.m" NOTE: don't use this output in your code, use the module instead.

(----) OBJECT prefheader ( 0) version:CHAR ( 1) type:CHAR ( 2) flags:LONG  $(----)$  ENDOBJECT  $/*$  SIZEOF=6  $*/$ CONST ID\_PREF=\$50524546, ID\_PRHD=\$50524844